# **Hot Slot 777 Crown**

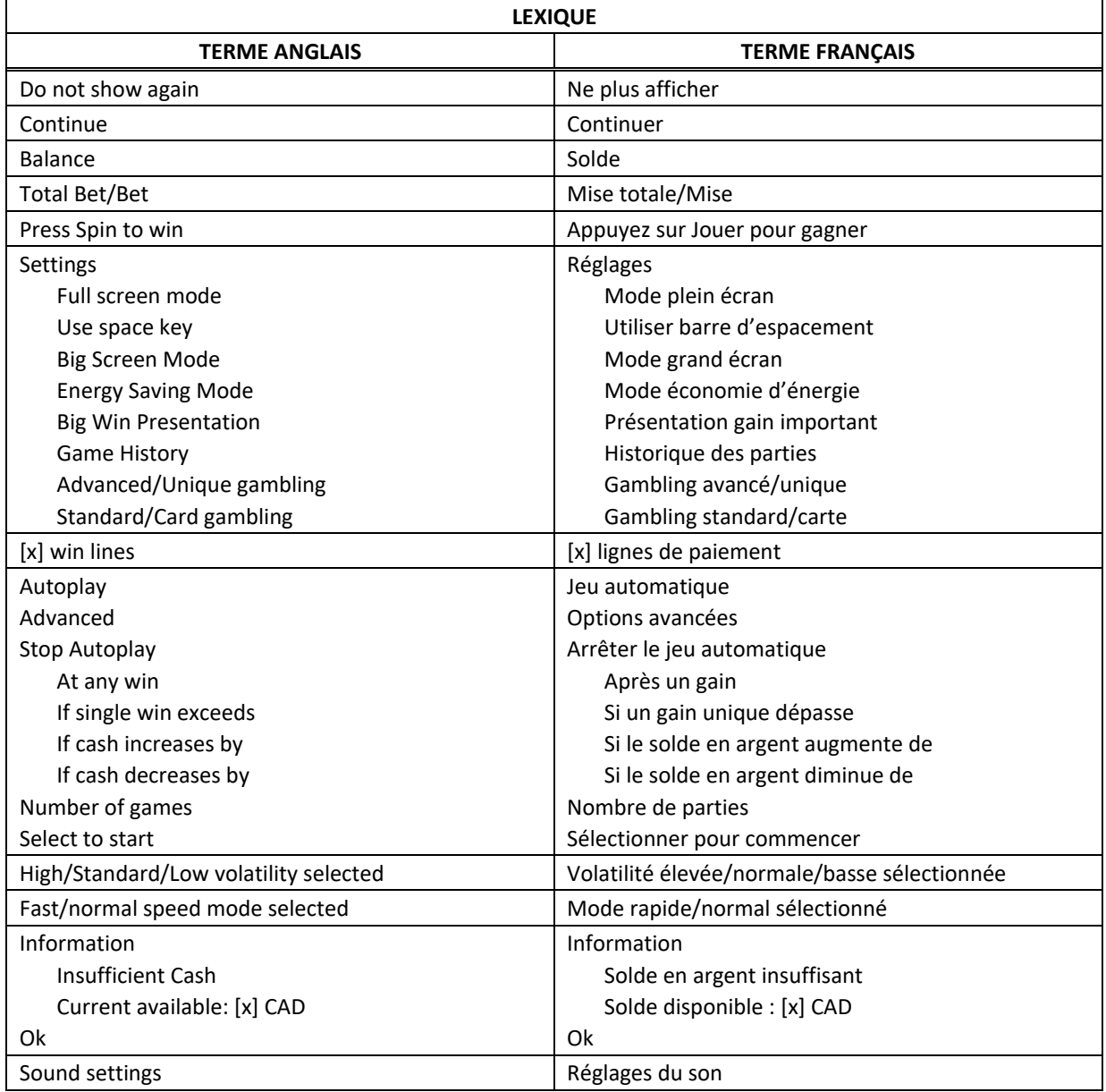

\* Certains boutons, afficheurs ou fonctionnalités pourraient ne pas apparaître.

## **Symboles dispersés**

Trois symboles dispersés **(CD** ou plus apparaissant n'importe où sur les cylindres accordent le lot correspondant.

## **Table de paiement et lignes de paiement**

- Consultez les écrans d'aide pour connaître les lots associés à chaque symbole et pour voir une représentation graphique des lignes de paiement.
- Les symboles des combinaisons gagnantes doivent s'aligner de gauche à droite sur des cylindres adjacents.
- Le jeu comporte 20 lignes de paiement fixes.
- Seul le lot le plus élevé de chaque ligne gagnante est accordé.
- Le gain maximal correspond à 305 fois votre mise.
- La table de paiement reflète la mise en vigueur.
- Conformément aux pratiques de jeu justes et équitables, le résultat de chaque partie est totalement indépendant de celui des autres parties.
- Pour plus d'informations, veuillez consulter les règles du jeu.

## **Règles du jeu**

- Le jeu comprend cinq cylindres de trois positions, et vingt lignes de paiement fixes.
- Le jeu comprend sept symboles réguliers et un symbole dispersé payant.
- Des gains sont accordés pour des combinaisons de symboles identiques apparaissant sur une ligne active, à partir du cylindre à l'extrême gauche, sur des cylindres adjacents, à l'exception du symbole dispersé, qui peut apparaître n'importe où sur les cylindres pour accorder un lot.
- Chaque nouvelle partie coûte une fois la mise.
- Seul le lot le plus élevé de chaque ligne gagnante est accordé.
- Les gains obtenus pour des combinaisons de symboles dispersés sont ajoutés aux gains sur ligne.
- Seul le lot le plus élevé de chaque combinaison gagnante de symboles dispersés est accordé.
- Les gains obtenus sur des lignes de paiement différentes sont additionnés.
- Toute défectuosité annule jeux et paiements.
- Le taux de retour théorique moyen de ce jeu est de 96,42 %.

## **Boutons de jeu**

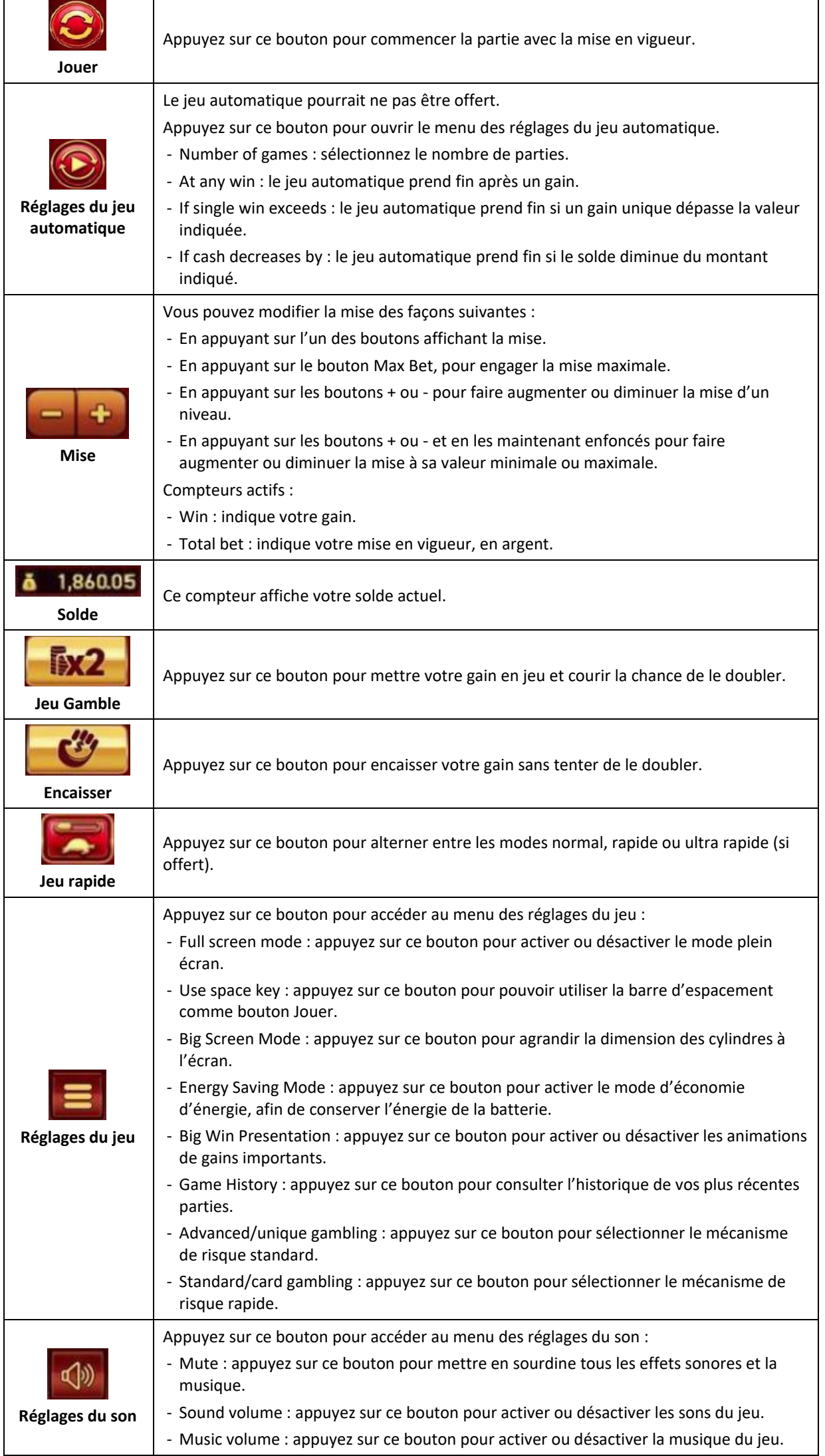

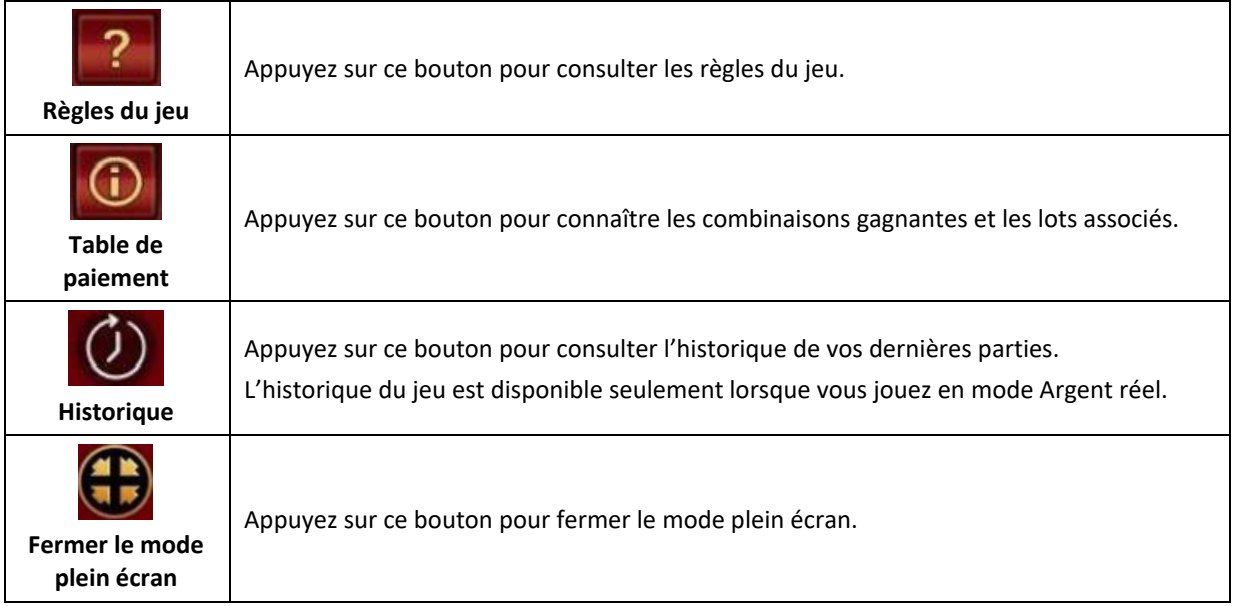

## **Niveaux de volatilité**

.

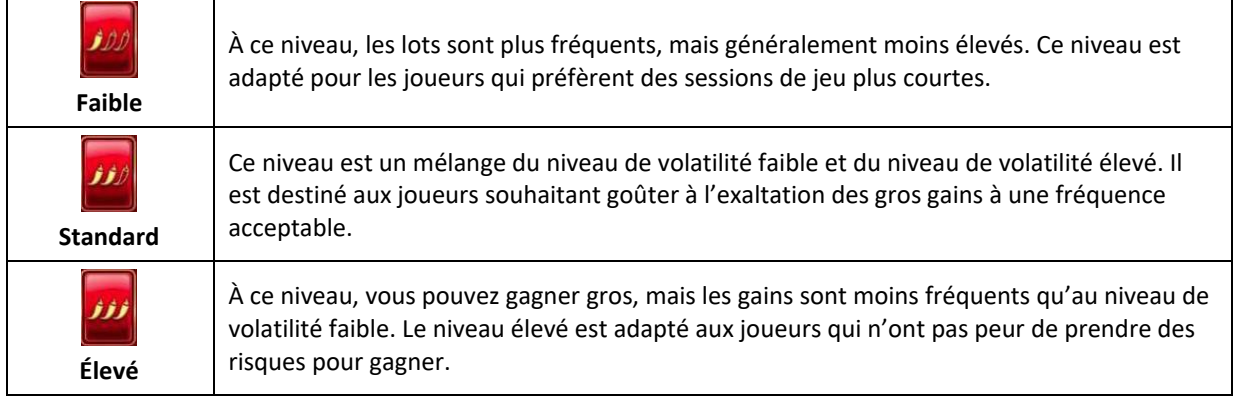

## **Mode grand écran**

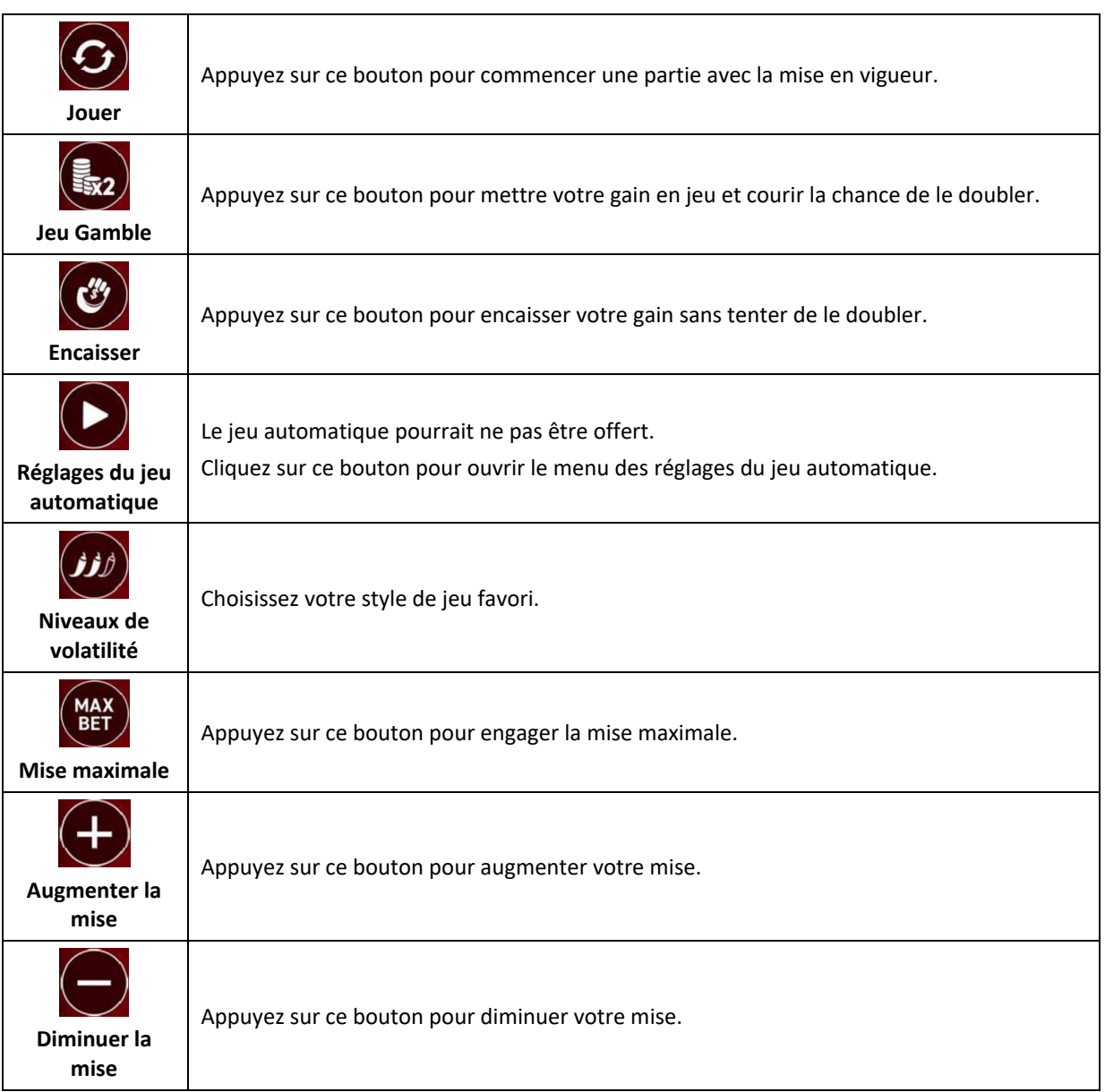

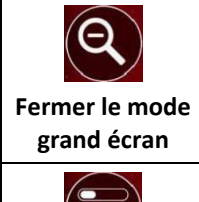

**Jeu rapide**

Cliquez sur ce bouton pour réduire la dimension des cylindres à l'écran ou pour fermer le mode grand écran.

Appuyez sur ce bouton pour alterner entre les modes normal, rapide ou ultra rapide (si offert).

#### **Jeu Gamble**

- Le jeu Gamble vous offre de mettre votre gain en jeu pour courir la chance de le doubler.
- Le jeu Gamble peut être activé uniquement pour le dernier gain obtenu, et durant le jeu en cours.
- Après avoir activé le jeu Gamble, deux options s'offrent à vous :
	- Encaisser votre gain et mettre fin au jeu Gamble;
	- Jouer au jeu Gamble en sélectionnant l'un des deux symboles.
- Après que vous avez sélectionné un symbole, un tirage est effectué pour déterminer le symbole gagnant.
- Chaque tirage est indépendant du précédent et offre la même probabilité de gagner.
- Vous pouvez mettre fin au jeu Gamble après chaque partie.
- Si vous perdez la partie du jeu Gamble, vous perdez le montant du gain mis en jeu, affiché au compteur Current win, et vous retourner au jeu principal.
- Vous pouvez jouer un maximum de sept parties du jeu Gamble.
- Le nombre de parties du jeu Gamble dépend de la valeur maximale du gain pour le jeu.
- La valeur du gain doublé de la partie suivante ne peut pas dépasser 30 500 \$.
- Le compteur **1.20 Hall** indique le montant mis en jeu.
- Le compteur 2.40 indique la valeur du gain possible.

#### **Informations supplémentaires**

- Dans l'éventualité d'une défectuosité matérielle ou logicielle, toutes les mises et tous les gains touchés seront annulés, et toutes les mises touchées seront remboursées.
- Les gains sont payés conformément à la table de paiement, disponible dans les écrans d'aide du jeu.
- Toute partie en cours sera complétée après 24 heures et le lot correspondant, s'il y a lieu, sera déposé dans le compte. Dans le cas d'une ronde boni, seul le total des gains des parties dûment complétées par le joueur à ce moment-là sera déposé dans le compte.